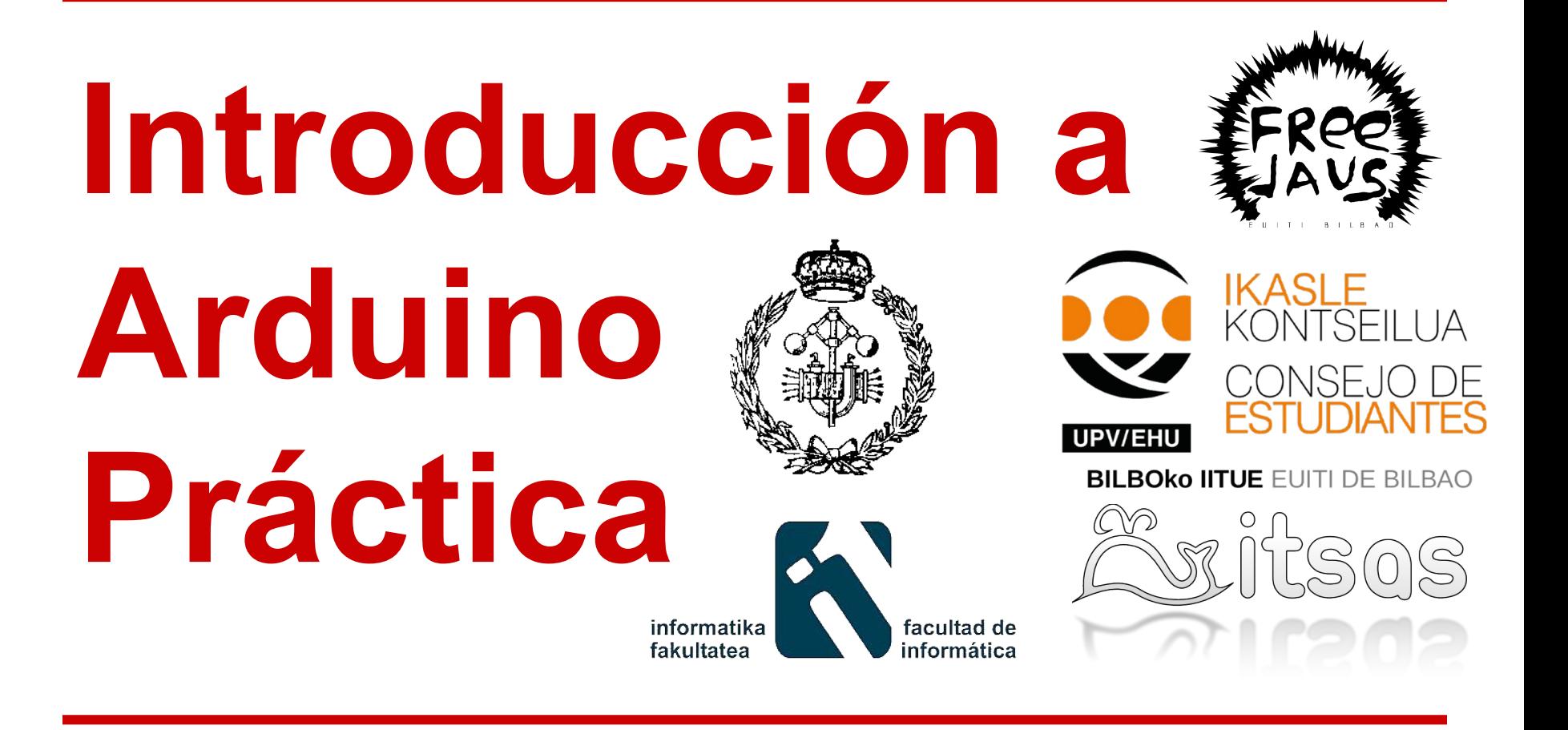

Alexander Mariel Facultad de Informática de San Sebastián - EHU/UPV ITSAS - Grupo de software libre de la EHU

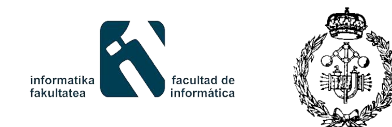

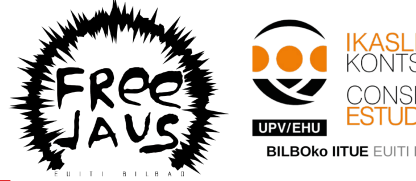

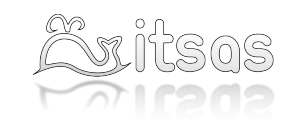

### **Práctica - Recuerda...**

- Desconecta el arduino del ordenador al modificar el circuito
- Revisa el circuito antes de reconectar el arduino
- Evita y detecta cortocircuitos
	- El arduino se desconecta por si solo del ordenador
	- Salen chispas (cerca de algún componente o cable)
	- **○ Huele a quemado**

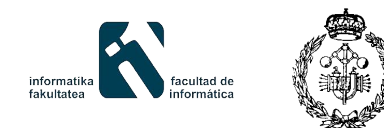

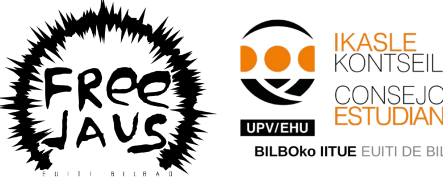

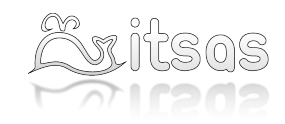

## **Práctica - Workflow habitual**

- 1. Saber que quieres hacer
- 2. Diseñar circuito
	- a. Elegir componentes
	- b. Consultar datasheets
	- c. Simular circuito
- 3. Programar
- 4. Montar circuito + Arduino
- 5. Probar y depurar
	- a. Depurar: Salida en serie

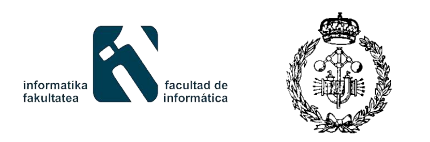

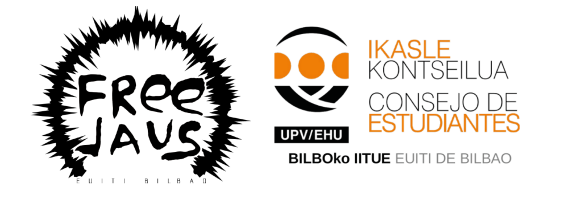

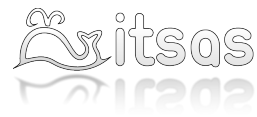

#### **Práctica! (Por fin)**

- **Blink** 
	- Objetivo: Hacer que el LED 13 parpadee
	- Material
		- Arduino
		- IDE
- **Blink v2** 
	- Material adicional:
		- **Cables**
		- LED
		- **Resistencia**

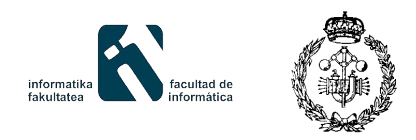

**Práctica**

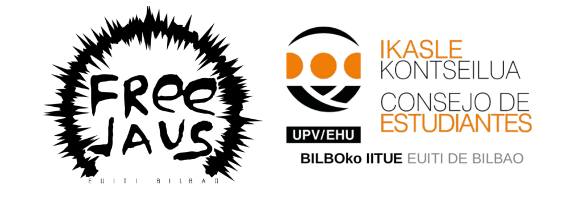

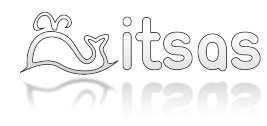

#### ● Un LED perezoso

- **Objetivo** 
	- Con un LED y un pulsador
	- Si mantienes el pulsador activo, el LED se enciende gradualmente (cada vez más brillante)
	- Si dejas de pulsar el pulsador, el LED se apaga inmediatamente
- Bonus
	- Usar lecturas de la línea de serie para depurar el programa

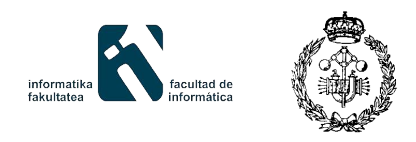

**Práctica**

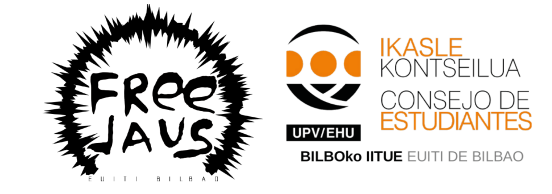

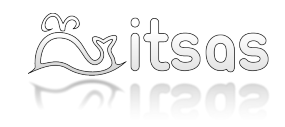

# ● Un LED perezoso

- Material
	- Arduino
	- IDE
	- LED
	- Pulsador
	- Resistencias

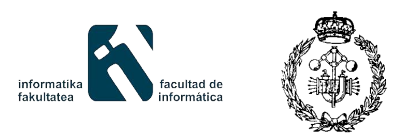

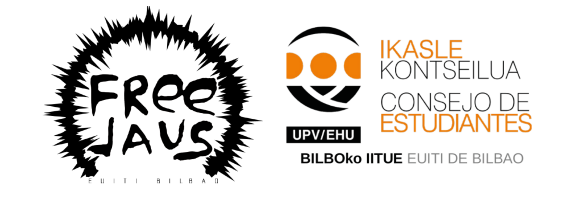

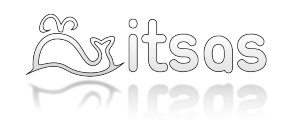

## **Práctica**

- Elegir una propuesta
	- Diseñarla
	- Implementarla
		- Circuito
		- Programar
		- **Depurar**
	- Mejorarla
		- Imaginación